# **Profil Zaufany możesz założyć na dwa sposoby:**

W tej opcji Profil Zaufany możesz założyć i potwierdzić w pełni online, 24h/7 dni w tygodniu. Warunek? Musisz mieć konto w tych bankach: PKO Bank Polski SA, Bank Zachodni WBK, Bank Pekao, mBank, ING Bank Śląski, Millennium Bank lub konto na platformie Envelo.

# **1.Przez internet za pośrednictwem bankowości elektronicznej**

Za pomocą Twojego konta bankowego szybko i bezpiecznie założysz i potwierdzisz Profil Zaufany. Chodzi o to, że Twoje dane w banku są wiarygodne (zostały uwierzytelnione podczas zakładania konta). Dlatego nie musisz już potwierdzać ich osobiście w urzędzie.

# **KROK**#1

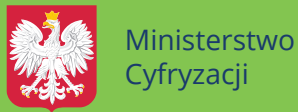

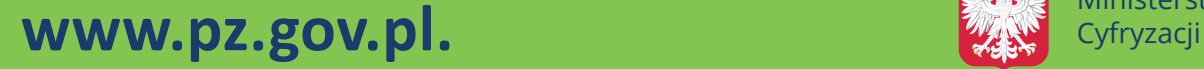

Wybierz możliwość założenia Profilu<br>Zoufanogo – natwiardzeniem w Burl Zaufanego z potwierdzeniem w Punkcie **Potwierdzającym.**

**Operację potwierdź bankowym kodem autoryzacyjnym. Na adres mailowy otrzymasz potwierdzenie założenia Profilu Zaufanego.**

**Wypełnij formularz o założenie Profilu Zaufanego w systemie bankowości elektronicznej.**

# **KROK #2**

W całej Polsce funkcjonuje prawie 1500 Punktów Potwierdzających Profil Zaufany. To m.in.: urzędy skarbowe, inspektoraty ZUS, banki, urzędy miejskie i wojewódzkie. Na stronie **www.pz.gov.pl** sprawdź, gdzie znajduje się najbliższy Punkt Potwierdzający.

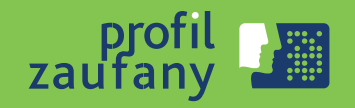

**Wejdź na stronę www.pz.gov.pl**

### **KROK #2**

# **KROK #3**

# **2.Przez internet potwierdzając go w Punkcie Potwierdzającym**

## **KROK**#1

**Wypełnij w internecie wniosek o założenie Profilu Zaufanego.**

### **KROK #4**

**Odwiedź Punkt Potwierdzający. Masz na to 14 dni od złożenia wniosku.**

# **Zrób to już dziś. To bezpłatne i proste! D Z IĘKI NIE M U PODP I S Z E S Z JP K \_ V A T Przedsiębiorco,<br>¤załóż Profil Zaufany (eGO)**

Jeśli prowadzisz **jednoosobową** działalność gospodarczą lub zatrudniasz **do 10 osób**, Twoje obroty nie przekraczają **2 mln euro rocznie** i jesteś **podatnikiem VAT** to od 2018 r. również Ty - najpóźniej do **26 lutego** - musisz przesłać Jednolity Plik Kontrolny (JPK\_VAT) do systemu Ministerstwa Finansów. JPK\_VAT przesyła się wyłącznie elektronicznie. **Z Profilem Zaufanym na pewno Ci się uda.**